# Computer Science

# Vegetation indices' spatial prediction based novel algorithm for determining tsunami risk areas and risk values

Kristoko Dwi Hartomo<sup>[1](#page-0-0)</sup>, Yessica Nataliani<sup>1</sup> and Zainal Arifin Hasibuan<sup>[2](#page-0-1)</sup>

<span id="page-0-0"></span><sup>1</sup> Department of Information System, Faculty of Information Technology, Satya Wacana Christian University, Salatiga, Indonesia

<span id="page-0-1"></span><sup>2</sup> Faculty of Computer Science, University of Dian Nuswantoro, Semarang, Indonesia

# ABSTRACT

This paper aims to propose a new algorithm to detect tsunami risk areas based on spatial modeling of vegetation indices and a prediction model to calculate the tsunami risk value. It employs atmospheric correction using DOS1 algorithm combined with k-NN algorithm to classify and predict tsunami-affected areas from vegetation indices data that have spatial and temporal resolutions. Meanwhile, the model uses the vegetation indices (i.e., NDWI, NDVI, SAVI), slope, and distance. The result of the experiment compared to other classification algorithms demonstrates good results for the proposed model. It has the smallest MSEs of 0.0002 for MNDWI, 0.0002 for SAVI, 0.0006 for NDVI, 0.0003 for NDWI, and 0.0003 for NDBI. The experiment also shows that the accuracy rate for the prediction model is about 93.62%.

Subjects Algorithms and Analysis of Algorithms, Data Mining and Machine Learning, Spatial and Geographic Information Systems

# Keywords Tsunami, Spatial, Vegetation index, Risk areas, Risk values

# INTRODUCTION

Tsunami is one of the disaster threats for many coastal areas in Indonesia. This disaster is generally triggered by an earthquake at sea causing a vertical shift in the seabed  $(Amri)$  $(Amri)$  $(Amri)$ [et al., 2018](#page-21-0)). The territories of Indonesia are surrounded by the meeting of the world's main tectonic plates which causes the tsunami. These plates are: (1) the Indian-Australian Ocean plate in the south, moving relatively to the north and presses the Eurasian plate (where most of Indonesia territories are located), and (2) the Pacific plate in the east, which moves relatively westward against the Eurasian plate. This phenomenon causes many sources of earthquakes as well as the growth of active volcanoes in the territories of Indonesia, thus placing Indonesia as one of the areas in the world's most active tectonic zone ([Verstappen, 2010](#page-23-0)).

The National Development Planning Agency of Indonesia (Bappenas) stated that the total loss and damage from the tsunami and earthquake in Yogyakarta and Aceh Province was Rp 70.5 trillion. The impacts were 80% of the infrastructure sector damage (including housing) and 11% of the productive sector damage (Regulation of the Ministry of Health Republic of Indonesia No. 36 of 2014 about Assessment of Post-Disaster Damage, Loss and Health Resource Needs, 2014). The tsunami itself caused the death toll

Submitted 18 November 2021 Accepted 4 March 2022 Published 28 March 2022

Corresponding author Kristoko Dwi Hartomo, [kristoko@uksw.edu](mailto:kristoko@�uksw.�edu)

[Academic editor](https://peerj.com/academic-boards/editors/) [Lalit Garg](https://peerj.com/academic-boards/editors/)

[Additional Information and](#page-20-0) [Declarations can be found on](#page-20-0) [page 21](#page-20-0)

DOI [10.7717/peerj-cs.935](http://dx.doi.org/10.7717/peerj-cs.935)

(cc) Copyright 2022 Hartomo et al.

[Distributed under](http://www.creativecommons.org/licenses/by/4.0/) [Creative Commons CC-BY 4.0](http://www.creativecommons.org/licenses/by/4.0/)

#### **OPEN ACCESS**

in the affected area reaching 108,100 people and 127,700 people missing (*Amri et al.*, [2018](#page-21-0)).

The province of Yogyakarta that has the potential for a tsunami is located in the south coast area. The disaster risk index in Yogyakarta for the tsunami disaster currently reaches 1.74. This value is seen from the vulnerability of the Yogyakarta region from the tsunami disaster by considering geological aspects, tsunami threat maps and demographics in villages that may be exposed to the impact of the tsunami. In general, the Yogyakarta region has a fairly high tsunami disaster index, especially areas directly adjacent to the coastline ([Regional Disaster Management Agency, 2019](#page-23-1)). Kulon Progo Regency is the most susceptible to tsunami disaster among the four districts in Yogyakarta. There is a possibility of 60,607 people that will be affected if a tsunami occurs in this district ([National Disaster Management Agency, 2012](#page-22-0)). Areas with a high tsunami risk in Kulon Progo Regency are Temon Sub-District, Wates Sub-District, Panjatan Sub-District, Lendah Sub-District, and Galur Sub-District (Regulation of the Special Region of Yogyakarta No. 5 of 2019 about The Spatial Plan of the Special Region of Yogyakarta for 2019–2039, 2019). Kulon Progo Regency comprises of 47 villages (see [Fig. 1](#page-2-0) for further information on the name of the villages) (*Mustaqim*, 2019). [Figure 1](#page-2-0) shows the visualization of the map of Kulon Progo Regency. [Figure 1](#page-2-0) was obtained from the mapping of Shuttle Radar Topography Mission (SRTM) image from [https://earthexplorer.usgs.gov/.](https://earthexplorer.usgs.gov/)

Damage and impacts caused by disasters, especially tsunamis, can be analyzed using the field survey method. The field survey method used during a disaster is difficult and carries a high risk. Disasters can occur over a large area, so surveying the entire affected area takes a long time (Singh, Nigam  $\&$  Pal, 2014). Obtaining fast and accurate information in the event of a disaster can save many human lives and reduce losses. The solution for problems in field survey is the use of satellite technology. With the availability of easily obtained satellite images, remote sensing techniques can be widely used to assess disaster risk areas (*Brunner, Lemoine*  $\&$  *Bruzzone, 2010*). The use of satellite imagery can overcome the limitations of collecting disaster area image data using traditional methods. Satellite images not only speed up the process of analyzing disaster areas but also provide accurate and timely estimates of the risk of disaster affected areas ([Koshimura et al., 2020](#page-22-2)).

Landsat 8 satellite captures land cover images in disaster-affected areas that are influenced by soil and vegetation characteristics, in which this process becomes the basis for remote sensing techniques in analyzing land cover ([Rendana et al., 2016](#page-23-3)). In the last five years, the vegetation indices analysis has been applied in the evaluation of land cover. One of them is the analysis of disaster-affected land as a variation of spatial and temporal analysis techniques ([Holzman, Rivas & Bayala, 2014](#page-22-3); [Mallick, Bhattacharya &](#page-22-4) [Patel, 2009](#page-22-4)). Digital image processing from satellite data enables image analysis through various algorithms and mathematical indices. Meanwhile, feature analysis is based on the reflectance characteristics and the index has been designed to detect prominent features in the image area (Xie et al.,  $2010$ ). There are several indices that can detect areas containing vegetation in the image obtained from remote sensing, such as Normalized Difference Vegetation Index (NDVI), Normalized Difference Built-Up Index (NDBI), Soil

<span id="page-2-0"></span>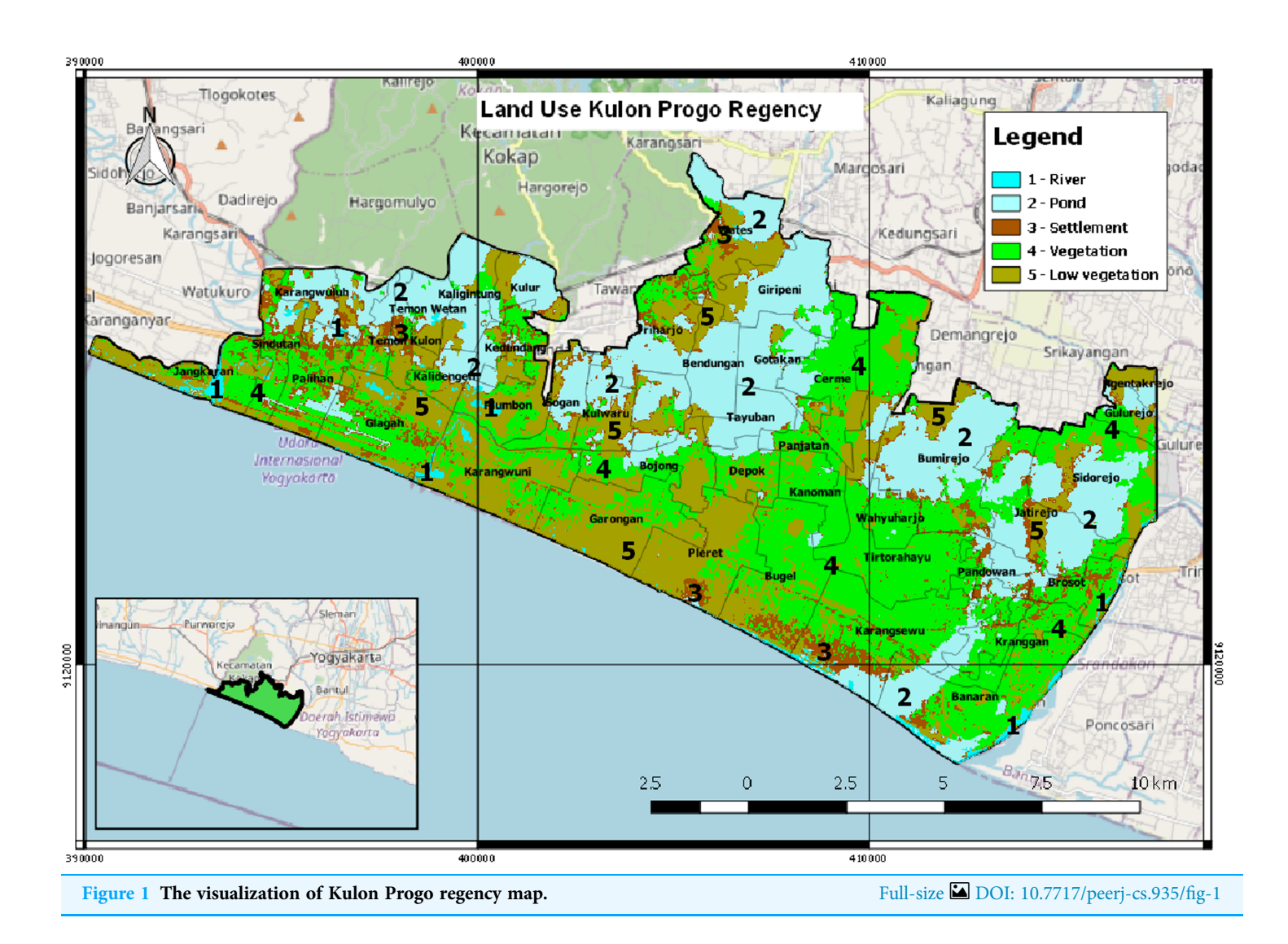

Adjusted Vegetation Index (SAVI), Normalized Difference Water Index (NDWI), and Modified Normalized Difference Water Index (MNDWI). NDVI is a common and widely used index (*[Karnieli et al., 2010](#page-22-5)*). It is also applied considerably in global environment, climate change, and disasters research ([Gao, 1996](#page-21-2)).

The response of vegetation to the environment is considered very sensitive. It affects the ecological and climate balances. In addition it becomes an effective barrier against natural disasters. Classification of natural disaster images, especially images before and after the tsunami, can use the average value of various spectrum indices such as NDVI, NDBI, SAVI, MNDWI, and NDWI as training data ([Singh, Nigam & Pal, 2014](#page-23-2)). The pre- and post-tsunami images are compared to obtain the inundated area. NDVI, NDBI, SAVI, MNDWI, and NDWI are calculated as a ratio difference between red and near infrared bands respectively in measured canopy reflectance ([Hu et al., 2008](#page-22-6)). The process of analyzing the vegetation index data is carried out using representation, categorization, and classification approaches to produce valid information. The most

suitable method to represent, categorize, and classify the vegetation index is a machine learning ([Maxwell, Warner & Fang, 2018](#page-22-7)).

The most recent development of remote sensing methods for impact analysis and detection of image transformations caused by disasters is the use of machine learning. The machine learning-based transformation detection method consists of two categories, they are supervised and unsupervised detection methods. The supervised method requires training to identify transformations, such as methods of instance support vector machine (SVM) ([Bovolo & Bruzzone, 2007](#page-21-3); [Volpi et al., 2012](#page-23-5)), post classification comparison (*[Yang & Wen, 2011](#page-23-6)*), artificial neural network (ANN), and function neural network (FNN) ([Mehrotra et al., 2015](#page-22-8)). Meanwhile, the unsupervised method does not require training as this method analyzes the image to identify any transformations. The unsupervised method is usually used to differentiate images (*[Wang et al., 2020](#page-23-7)*) and make a principal component analysis (PCA) ([Corner, Narayanan & Reichenbach, 2000](#page-21-4)).

In this study, a new algorithm is proposed to predict tsunami risk areas based on spatial modelling prediction of vegetation index. The new algorithm is developed with the addition of atmospheric correction before the data is processed using the k-Nearest Neighbor (k-NN) algorithm. In this algorithm, machine learning is used to classify and predict tsunami-affected areas from vegetation indices data that has spatial and temporal resolutions. To evaluate the performance of this new algorithm, it is compared to Cart, SVM, and ANN algorithms. The experimental results show that this new framework is superior, as indicated by the Mean Squared Error (MSE), Root Mean Squared Error (RMSE), Mean Absolute Error (MAE), and Cohen's Kappa scores that outperform other algorithms. Furthermore, since there is only a category of risk level and no value that indicates the level of tsunami risk, then a new formula using vegetation indices and other parameters is proposed to determine the tsunami risk value.

This paper is presented as follows. "Introduction" describes the background on tsunami problems. "Related Works" contains some related works and the reviews of machine learning and vegetation indices. "Research Methods" presents the research method and flowchart, as well as the proposed algorithm. A new algorithm for detecting tsunami risk areas is proposed, by adding atmospheric correction, before applying prediction and classification algorithms, since some data may contain some noises. This framework uses k-NN algorithm to classify the area, with high, medium, and low risk. "Results and Discussions" explains the experiments and comparisons of the proposed framework using k-NN algorithm with other classifying methods using real data. A model to predict the tsunami risk value is also discussed in this section. Finally, the conclusions are stated in "Conclusions".

# RELATED WORKS

In this section, some research about remote sensing based on prediction and classification are discussed. *Prasetyo et al.* (2020) implemented spectral vegetation index to the data obtained from the Landsat 8 OLI satellite to provide disaster risk index information. k-NN with spatial autocorrelation was used to classify the drought risk areas. The spectral vegetation indices used in this study were NDVI, SAVI, Vegetation Condition Index

(VCI), Temperature Condition Index (TCI), and Vegetation Health Index (VHI) (Xue  $\&$  $Su$ , 2017). While, the Kappa accuracy test showed that the SVM and  $k$ -NN methods had an accuracy of 88.30.

Other research were conducted a remote sensing study using machine learning methods for classifying the image data ([Ma et al., 2019](#page-22-10); Maxwell, Warner  $\&$  Fang, 2018). One of them wanted to classify the distribution, species, and extent of mangroves using the Akaike Information Criterion (AIC) on Nusa Lembongan Island ([Ilham & Marzuki, 2017](#page-22-11)). This research was important since mangrove forest had important ecological, economic, and social roles. One example was the study on mangrove forest as a green belt for shoreline protection from storms and tsunami waves using Worldview-2 satellite imagery with a data resolution of 0.46 m. This method automatically identified land classes, sea/ water classes, and mangrove classes. The results showed that the classification accuracy was 68.32%.

Another related study proposed a new method for classifying daily NDVI time series data based on a combination of multi-classifiers (*[Zhao et al., 2017](#page-23-9)*). In this study, the HJ–CCD satellite was used as data for compiling an NDVI time series model with S–G filtering and spatial interpolation. This study also proposed a dimension reduction method using the statistical features of the daily NDVI time series. The results showed that the accuracy of image classification of disaster-prone areas was 77.45%.

The next study used the unsupervised classification method to classify coastal forest damage due to tsunamis (*Inoue & Yonezawa*, 2015). The extent and distribution of tsunami damage was predicted using NDVI. To assess the classification accuracy, they used the error matrix. Aerial photos were used for reference. From 200 random points, the accuracy was 79.50% with a Kappa Stats of 0.6387.

Similar research proposed NDVI predictions recorded by satellite at Ventspils City in Courland, Latvia and obtained using the Markov chain method ([Stepchenko & Chizhov,](#page-23-10) [2016](#page-23-10)). In general, Markov chain prediction is a probability forecasting method because the prediction results show the probability of an NDVI value in the future ([Liu, 2010](#page-22-13)). This study demonstrated how Markov chains could predict future values with less memory and random walk capability. Each state was reached directly by other states with a transition matrix to provide a high prediction accuracy of 63.93%.

Subsequent research proposed a method for mapping the value of environmental damage after a disaster ([Havivi et al., 2018](#page-22-14)). The data used are TerraSAR-X (TSX) images with high resolution obtained from before and after the incident and also Landsat 5 images before the incident. The affected areas were analyzed with Synthetic Aperture Radar (SAR) using one SAR interferometric coherence map (InSAR). The accuracy of mapping the environmental damage caused by the tsunami could be improved using the vegetation index (NDVI) ([Ghebrezgabher et al., 2020](#page-21-5); [Koshimura et al., 2020](#page-22-2)). The affected areas were mapped with the overall accuracy of 89% and Kappa coefficient of 82%.

In summary, it has been shown from this review that spectral vegetation indices indicated the quantitative values for measuring the vegetation canopy in receiving and reflecting the light spectrum. They were interpreted as plant's spectral characteristics,

including the infrared spectrum as visible light (IR) and the near infrared spectrum as invisible light (NIR) ([Prasetyo et al., 2020](#page-22-9)).

# RESEARCH METHODS

In this section, a research method for detecting the tsunami risk areas is introduced. Atmospheric correction is used in this algorithm since data may contain some noises which will interfere with the prediction and classification performance. The flowchart for this research method is depicted in [Fig. 2](#page-6-0) and can be explained as follows.

[Figure 2](#page-6-0) can be explained as below.

1. Data extraction

Landsat 8 image data that has been downloaded from <https://earthexplorer.usgs.gov/> in the form of digital values can be used for land use mapping. The extracted data consists of 11 bands, namely Band 1, Band 2, …, Band 11, each with a different name and wavelength. Each band has a wavelength between 0.43 and 12.51. [Table 1](#page-7-0) shows the Landsat 8 operational land image (OLI) and thermal infrared sensor (TIRS).

2. Atmospheric correction

The data obtained from data extraction still has a low level of radiometric accuracy because it has errors in the recording process from the sensor in the image. Therefore, if the data will be used for data processing such as biomass, vegetation indices, landcover classification, and so on, they require an atmospheric correction process. This process is used to improve the accuracy of image classification so that the data obtained can be compared and arranged in a number of solutions and evaluation of tsunamiprone areas. One of the processes is the removal of atmospheric haze and cloud cover. The results of the atmospheric correction process are very important for optimizing foggy satellite imagery regarding the object's surface to detect changes in land cover and land use.

The method that can be used in the atmospheric correction process is the Dark Object Subtraction (DOS), especially DOS1. This method is chosen because the field data parameters for image correction are not known and also the atmospheric effect model is not known which shows the condition of an image when the image is recorded ([Zhang, He](#page-23-11) [& Wang, 2010](#page-23-11)).

<span id="page-5-0"></span>
$$
\rho = \frac{\pi (L_{sat} - L_p) d^2}{E_0 \cos(\theta_z)}\tag{1}
$$

where  $L_{sat}$  is the at-satellite radiance,  $L_p$  is the path radiance,  $\rho$  is the land surface reflectance,  $d$  is the Earth–Sun distance in astronomical units,  $E_0$  is the exoatmospheric solar spectral irradiance, and  $\theta_z$  is the solar zenith angle.

3. Data pre-processing

<span id="page-6-0"></span>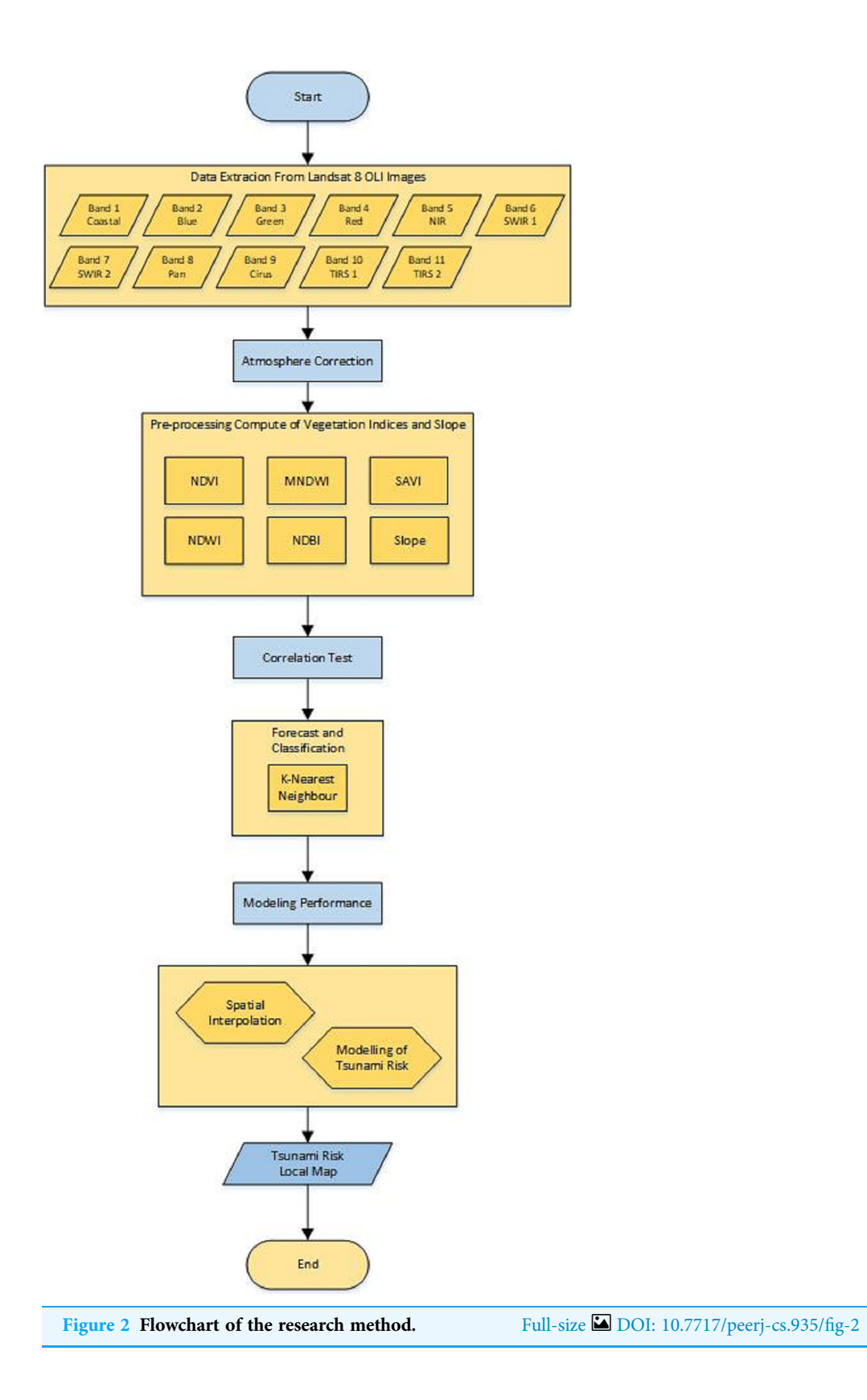

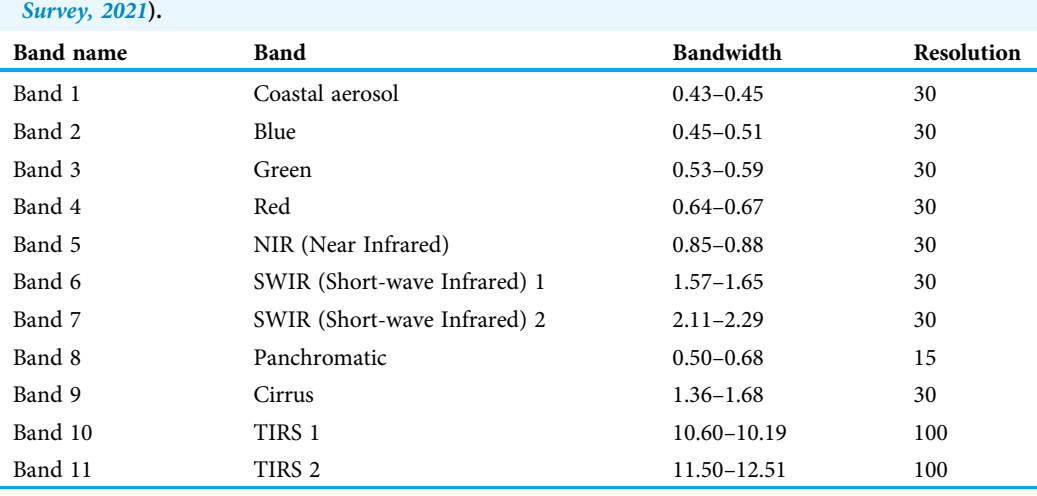

<span id="page-7-0"></span>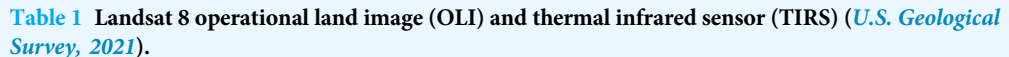

To begin with, the geometric and radiometric corrections need to be known. Geometric correction is used to correct the position of the coordinates of each pixel in the image exactly as displayed on the surface of the earth. It involves satellite movements, earth rotation, and terrain effects. Meanwhile, radiometric correction has a different goal. The stage of data pre-processing includes collecting Sentinel 2 satellite image data obtained from [www.earthexplorer.usgs.gov.](https://www.earthexplorer.usgs.gov) They are corrected not only geometrically, but also radiometrically and atmospherically.

After the image is corrected, the clean band is calculated, according to the formula for each index. Sentinel 2 image data extraction uses the NDVI, NDBI, NDWI, MSAVI, and MNDWI formulas. The extraction results are numerical values, which can be used for the classification and prediction using k-NN. NDVI, MNDWI, MSAVI, NDWI, and NDBI formulas are explained as follows.

Normalized Difference Vegetation Index (NDVI)

NDVI is a vegetation index that is often used to compare the level of vegetation greenness (chlorophyll level) in plants ([Min, Bahar & Udin, 2016](#page-22-15)).

<span id="page-7-2"></span>
$$
NDVI = \frac{NIR - Red}{NIR + Red} = \frac{Band 5 - Band 4}{Band 5 + Band 4}
$$
\n(2)

• Normalized Difference Water Index (NDWI)

NDWI is an index that shows the wetness level of an area. The formula for the NDWI index follows Eq.  $(3)$   $(Xu, 2006)$  $(Xu, 2006)$  $(Xu, 2006)$ .

<span id="page-7-1"></span>
$$
NDWI = \frac{Green - NIR}{Green + NIR} = \frac{Band\ 3 - Band\ 5}{Band\ 3 + Band\ 5}
$$
\n(3)

#### • Modified Normalized Difference Water Index (MNDWI)

MNDWI is a modification of the NDWI index. The formula for MNDWI index follows [Eq. \(4\)](#page-8-0) ([Acharya, Subedi & Lee, 2018](#page-21-6)).

<span id="page-8-0"></span>
$$
MNDWI = \frac{Green - SWIR \ 1}{Green + SWIR \ 1} = \frac{Band \ 3 - Band \ 6}{Band \ 3 + Band \ 6}
$$
\n
$$
(4)
$$

• Soil Adjusted Vegetation Index (SAVI)

SAVI is used to correct NDVI for minimizing the influence of soil brightness in low vegetative cover areas, using a soil-brightness correction factor  $(L)$ . SAVI is calculated as a ratio between the Red and NIR values with a soil brightness correction factor, where  $L = 0.5$ , to accommodate most land cover types. The formula for SAVI index follows [Eq. \(5\)](#page-8-1) ([Huete, 1988](#page-22-16)).

<span id="page-8-1"></span>
$$
SAVI = \left(\frac{NIR - Red}{NIR + Red + L}\right) * (1 + L) = \left(\frac{Band\ 5 - Band\ 4}{Band\ 5 + Band\ 4 + 0.5}\right) * 1.5
$$
 (5)

Normalized Difference Built-up Index (NDBI)

NDBI is an effective transformation/index used in mapping building lands in an area automatically using Landsat 8 OLI images. The formula for NDBI index follows [Eq. \(6\)](#page-8-2) ([Zha, Gao & Ni, 2003](#page-23-14)).

<span id="page-8-2"></span>
$$
NDBI = \frac{SWIR \ 1 - NIR}{SWIR \ 1 + NIR} = \frac{Band \ 6 - Band \ 5}{Band \ 6 + Band \ 5}
$$
\n
$$
(6)
$$

#### 4. Correlation test

Correlation test calculates the correlation between variables and analyzes the level of closeness of the relationship between the independent variable  $(X)$  and the dependent variable (Y). Pearson correlation is one of the correlation tests used to measure the strength of the linear relationship between two variables. Two variables are said to be correlated if a change in one variable is accompanied by a change in another variable, both of which change in the same direction or vice versa. The formula for calculating correlation can be seen in [Eq. \(7\)](#page-8-3).

<span id="page-8-3"></span>
$$
r_{xy} = \frac{n\sum XY - (\sum X)(\sum Y)}{\sqrt{\left\{n\sum X^2 - (\sum X)^2\right\}\left\{n\sum Y^2 - (\sum Y)^2\right\}}}
$$
(7)

where  $r_{xy}$  is the correlation value, X is the variable X, and Y is the variable Y.

#### 5. Forecast and classification

Supervised classification is used to classify image data and form a thematic map of Land Used Land Cover of the study area. Contour analysis of the study area is the goal behind the classification of the Shuttle Radar Topographic Mission (SRTM) Digital Elevation

Model (DEM) image data. k-NN is the classification method for a set of data based on preexisting learning data. The classification process is done by finding the closest point from the old point of "a" to a new point of "a" (nearest neighbor). The closest point search technique is performed by using the Euclidean distance formula, as shown in [Eq. \(8\)](#page-9-0). To use the k-NN algorithm, it is necessary to determine the value of  $k$ , where  $k$  is the number of nearest neighbors used to classify the new data.

<span id="page-9-0"></span>
$$
d(x, y) = \sqrt{\sum_{i=1}^{n} (x_i - y_i)^2}
$$
 (8)

where  $n$  is the number of data.

#### 6. Spatial Interpolation

Interpolation is the method used to predict a value at locations where data are not available. Thus, interpolation is used to predict values of the surrounding points outside the sample point. Meanwhile, spatial interpolation shows the process of value estimation in the surrounding areas outside the sample point to determine the distribution of values in the area being mapped.

Inverse Weighted Distance (IDW) is used to interpolate prediction results. In IDW, the estimated value of a at location of x shows the average of the weighted closest observations.

<span id="page-9-1"></span>
$$
\hat{a}(x) = \frac{\sum_{i}^{n} h_{i}j_{i}}{\sum_{i}^{n} h_{i}}
$$
\n(9)

where  $h_i = |x - x_i|^{-\beta}, \beta \ge 0, \ldots]$  corresponds to the Euclidean distance and  $\beta$  determines the extent to which a point is preferred over other points. If the point  $x$  coincides with the observation location or sample point  $(x=x_i)$ , the value of the sample point x is returned to avoid infinity weight.

#### 7. Testing the accuracy of prediction results.

To test the accuracy of prediction results, the MSE, RMSE, and MAE are used. The analysis of the level of vulnerability will be continued when the result of the prediction testing is accurate. On the contrary, if the result of the analysis is not accurate, the analysis of the level of vulnerability will not be continued. It will be analyzed again using machine learning. The calculations of MSE, RMSE, and MAE, which is close to zero, provide good accuracies.

Therefore, the proposed algorithm for detecting tsunami risk areas can be described in [Algorithm 1](#page-10-0).

[Algorithm 1](#page-10-0) is the algorithm to detect and determine area affected by tsunami, based on the vegetation indices, using  $k$ -NN algorithm. Each vegetation index produces one tsunami risk local map, so that [Algorithm 1](#page-10-0) generates five tsunami risk local maps, i.e., NDVI map, NDWI map, MNDWI map, SAVI map, and NDBI map. Therefore, in this paper, an algorithm to obtain a model that combines all vegetation indices is also proposed. The suitable vegetation indices are selected based on the local map results from [Algorithm 1.](#page-10-0) This model calculates the tsunami risk value for each region and their level

#### <span id="page-10-0"></span>Algorithm 1 Algorithm for detecting tsunami risk areas

Input: Landsat 8 image data  $(X)$  and the number of nearest neighbors  $(k)$ .

Step 1: Extract the data into 11 bands.

- Step 2: Atmospheric correction, using DOS1 [\(Eq. 1\)](#page-5-0).
- Step 3: Pre-processing computation of vegetation indices, using NDVI [\(Eq. 2\)](#page-7-2), NDWI [\(Eq. 3\)](#page-7-1), MNDWI [\(Eq. 4\)](#page-8-0), SAVI [\(Eq. 5\)](#page-8-1), and NDBI ([Eq. 6](#page-8-2)).

Step 4: Compute the correlation test, using Pearson correlation [\(Eq. 7\)](#page-8-3).

Step 5: Forecast and classify the data, using  $k$ -NN algorithm.

Step 7: Spatial interpolation, using IDW [\(Eq. 9\)](#page-9-1).

Step 8: Map the tsunami risk areas.

Output: Tsunami risk local map.

#### <span id="page-10-1"></span>Algorithm 2 Algorithm for determining tsunami risk values

Input: independent variable, y, (i.e., level risk value) and dependent variable, x, (i.e., vegetation indices and other parameters)

Step 1: Select the dependent variable of vegetation indices based on the results of [Algorithm 1.](#page-10-0)

Step 2: Apply a multiple linear regression,  $y = a_0 + a_1x_1 + a_2x_2 + \ldots + a_nx_n$  for the training data.

Step 3: Calculate the risk value for the testing data.

Step 4: Categorize the risk value into level risk.

Output: risk value and level risk

risks. Multiple linear regression is used to obtain the model. The algorithm for determining the tsunami risk value and level risk is described in [Algorithm 2](#page-10-1).

#### RESULTS AND DISCUSSIONS

#### Data generation

The data used were Landsat 8 OLI image data, which contained 11 bands as listed in [Table 1.](#page-7-0) All 11 bands were processed using QGIS according to the required indices; NDVI, NDBI, MNDWI, NDWI and SAVI. Each index was calculated using [Eqs. \(2\)](#page-7-2)–[\(6\)](#page-8-2) to see monthly index results. The data taken for processing were the average result of each index. The data used for this study were yearly data for two different months, August and November, from 47 villages in Kulon Progo Regency. For processing, the data for August and November from 2014 to 2020 were combined. The data were arranged sequentially every year starting from August to November, followed by the index values and classification of each index. In the binary field, each index was adjusted to the potential risk posed and divided into two groups, TRUE (affected by tsunami) and FALSE (unaffected by tsunami). The total binary result of each index was calculated as a sum that indicates TRUE. Since there were five vegetation indices, then each region had a minimum of zero TRUE values and a maximum of five TRUE values. A region was classified into three risk levels, i.e., low risk, medium risk, and high risk. Thus, in this research, it is determined

<span id="page-11-0"></span>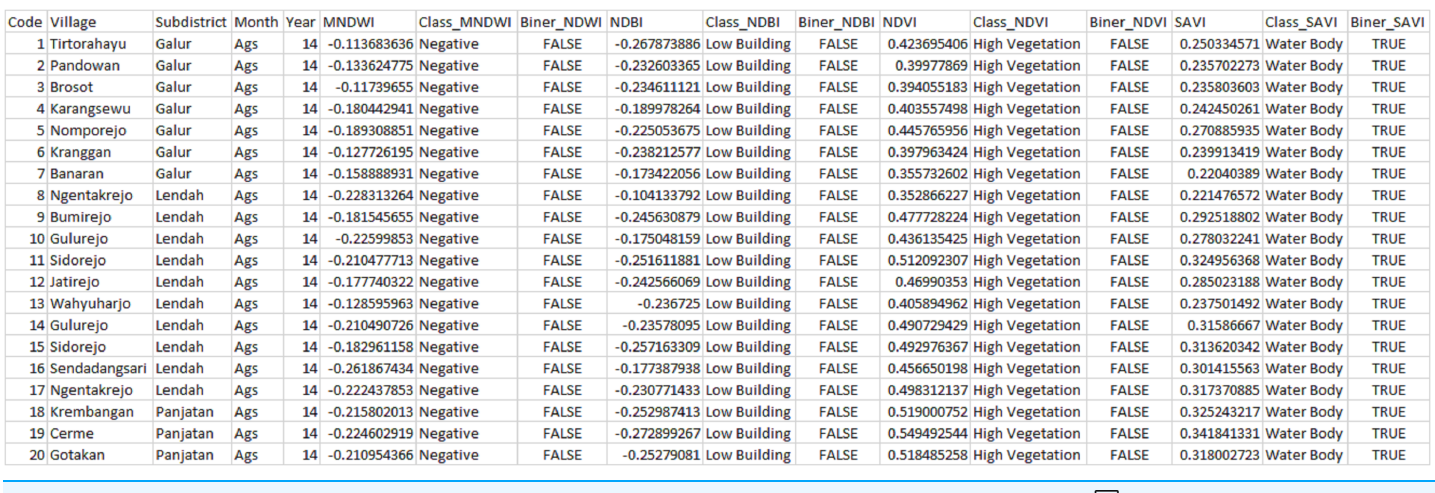

Figure 3 Calculation results of each index. Full-size [DOI: 10.7717/peerj-cs.935/](http://dx.doi.org/10.7717/peerj-cs.935/fig-3)fig-3

and simulated that if the number of TRUE  $\leq$  1, a region has a low potential/impact (low risk), if the number of TRUE = 2, a region has a moderate potential/impact (medium risk), and if the number of TRUE  $\geq$  3, a region has a high potential/impact of tsunami (high risk). [Figure 3](#page-11-0) shows the calculation results of each index and their resulting potentials.

#### Correlation between variables

Based on the results of the Pearson correlation analysis, it showed that the correlation between the vegetation indices of the three tsunami impact risk classes had a positive or negative correlation value. As presented in [Fig. 4](#page-12-0), it can be seen that the lowest correlation with a negative value was the correlation between the MNDWI and NDVI indices, with a correlation value of −0.761. The scatter diagram showed the increase in the MNDWI index value which was not in line with the increase in the NDVI value for the potential tsunami risk. The highest correlation that had a positive value was the correlation between the SAVI and NDVI indices of 0.767. The distribution pattern of the data contained in the scatter diagram was closer to a straight line and the risk of tsunami impact increased in line with the increase in the value of the vegetation indices. The positive correlation between these two indices could be seen as the strongest relationship in the medium risk of tsunami impact. A positive correlation was indicated by the distribution pattern of the data pair points that moved closer to a straight line, which showed a close relationship between the risk of the tsunami impact and the index. This relationship might also be referred to as a unidirectional relationship. The visualization of the data displayed was not only in the form of closeness value between variables but also in the form of a bar plot presenting the distribution of data from 2014 to 2020. Data illustrated that moderate tsunami risks are more dominant than low tsunami risks.

## Prediction and classification (k-NN)

Prediction and classification were done using the  $k$ -NN algorithm, where the number of  $k$ was determined by classification using k-NN with training data 70% and testing data 30%

<span id="page-12-0"></span>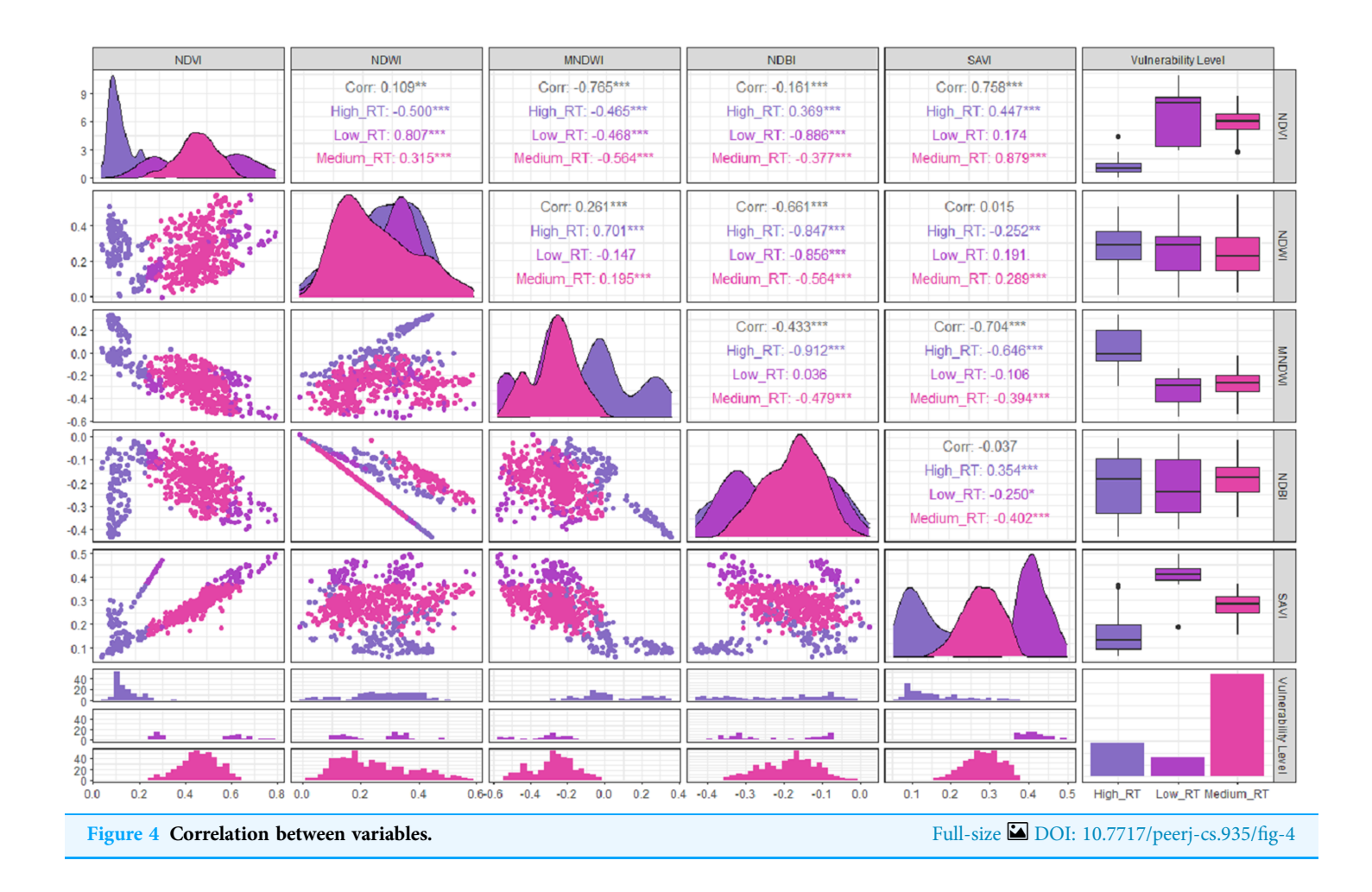

of the total data. To compare the performance of  $k$ , the calculation of the accuracy and value of the Kappa coefficient was carried out starting from  $k = 1$  up to  $k = 15$ . Based on the obtained results in [Fig. 5](#page-13-0), the highest accuracy and value of Kappa was in  $k$ -NN with  $k$  $= 1$  and 2. Therefore, in this study, predictions were made using  $k = 1$ .

The testing of performance modeling is carried out by calculating Mean Squared Error (MSE), Mean Absolute Error (MAE), Root Mean Squared Error (RMSE), and Cohen's Kappa. MSE is the sum of the squared error or the difference between the actual value and the predicted value, where  $MSE = \sum \frac{(Y' - Y)^2}{n}$  $\frac{1}{n}$ , with Y' is the predicted value, Y is the actual value, and  $n$  is the total data. MAE shows the average error value from the actual value compared to the predicted value, where  $MAE = \sum \frac{|Y' - Y|}{n}$ . Usually, it is used for measuring error prediction in time series analysis. RMSE is the square root of MSE, where  $RMSE =$  $\sum \frac{(Y'-Y)^2}{(Y'-Y)^2}$ n  $\sqrt{2}$ . Cohen's Kappa is used to measure the degree of agreement of

<span id="page-13-0"></span>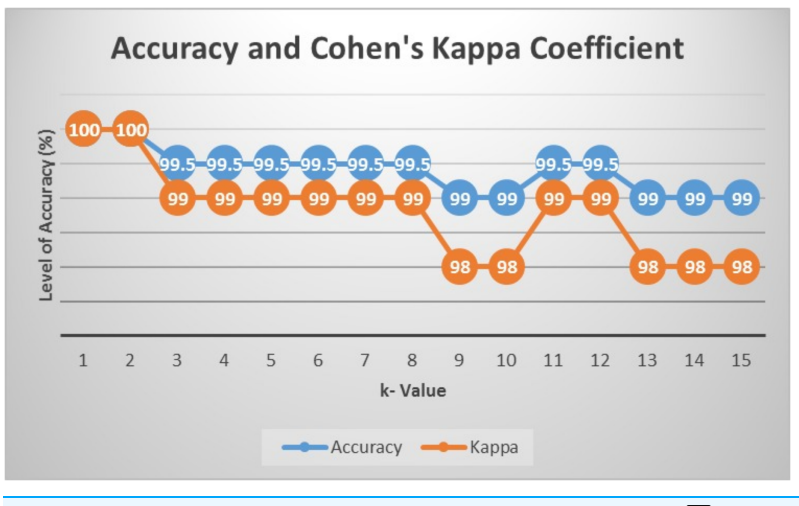

Figure 5 Accuracy and value of Cohen's kappa. Full-size [DOI: 10.7717/peerj-cs.935/](http://dx.doi.org/10.7717/peerj-cs.935/fig-5)fig-5

<span id="page-13-1"></span>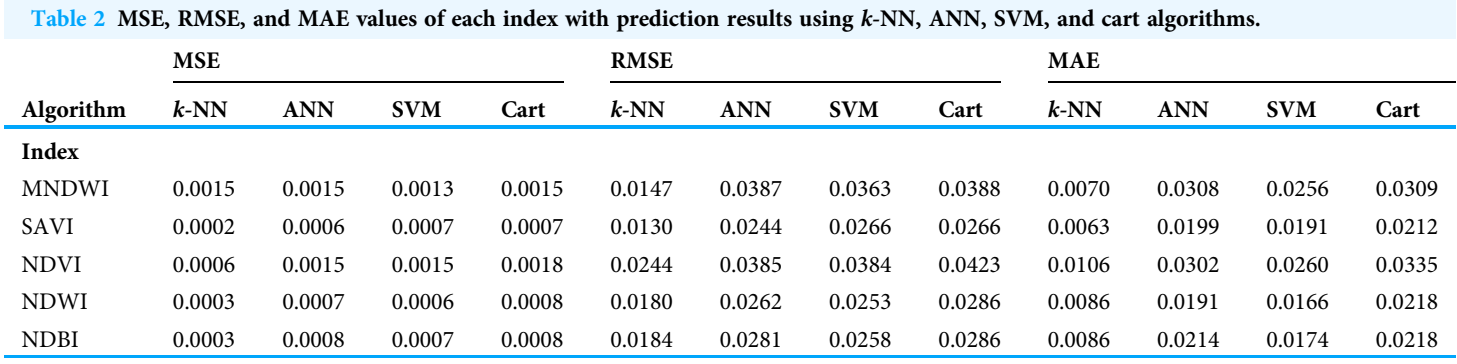

the two raters in classifying objects into groups and in measuring the agreement between the new methods and the existing methods, where Cohen's Kappa =  $\frac{\Pr(a) - \Pr(e)}{1 - \Pr(e)}$  $\frac{(u)}{1 - \Pr(e)},$ with  $Pr(a)$  is the percentage of consistent number of measurements between raters and

 $Pr(e)$  is the percentage of change in measurement between raters.

After the predictions are done, the MSE, RMSE, and MAE are calculated to see the prediction performance. [Table 2](#page-13-1) shows the test of error and the resulting average from data using the prediction results of each index with k-NN, ANN, SVM, and CART algorithms.

The values of MSE, RMSE, and MAE for k-NN, ANN, SVM, and Cart of each index can be shown in Figs.  $6-8$  $6-8$ , respectively. As can be seen from these figures, the  $k$ -NN algorithm obtains the best performance for all indices, compared with ANN, SVM, and Cart algorithms.

Furthermore, the averages of each index using all algorithms are compared to the actual data. The results can be seen in [Table 3](#page-15-0). From this table, k-NN obtains the closest average value for each index.

<span id="page-14-0"></span>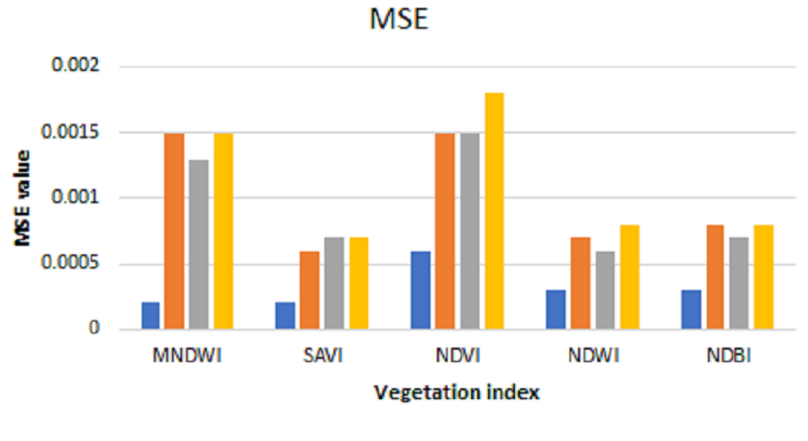

k-NN MANN MSVM MCart

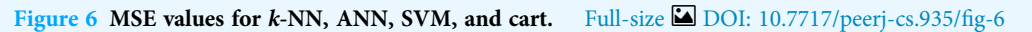

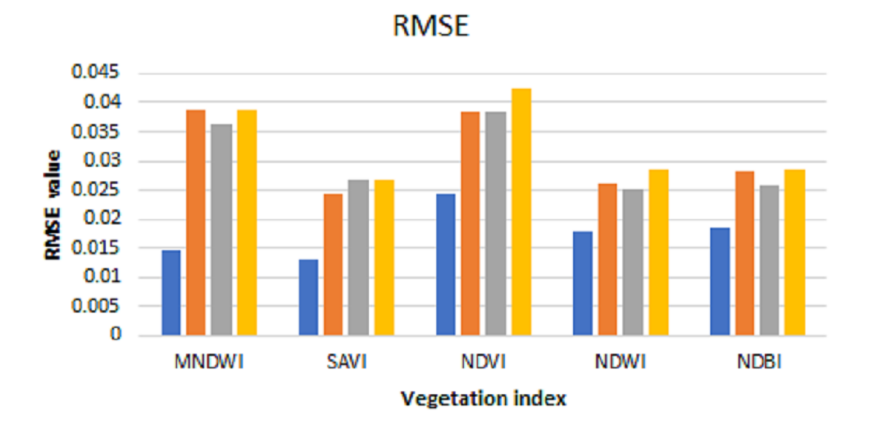

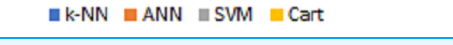

<span id="page-14-1"></span>Figure 7 RMSE values for k-NN, ANN, SVM, and cart. Full-size [DOI: 10.7717/peerj-cs.935/](http://dx.doi.org/10.7717/peerj-cs.935/fig-7)fig-7

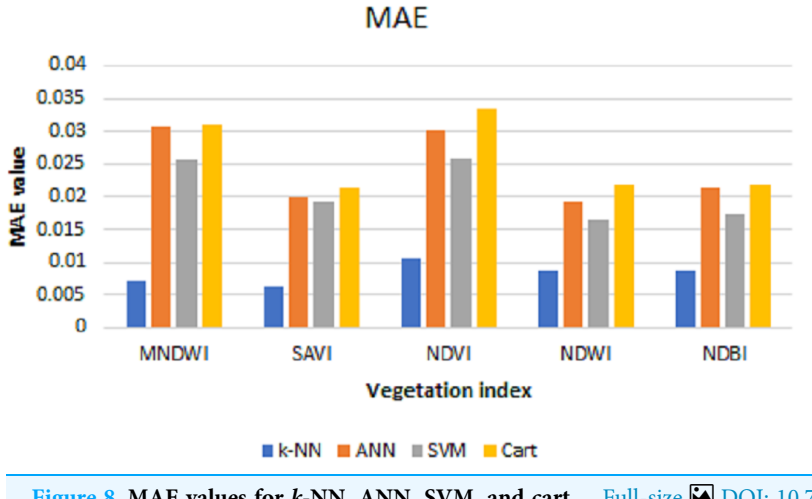

Figure 8 MAE values for k-NN, ANN, SVM, and cart. Full-size [DOI: 10.7717/peerj-cs.935/](http://dx.doi.org/10.7717/peerj-cs.935/fig-8)fig-8

<span id="page-15-0"></span>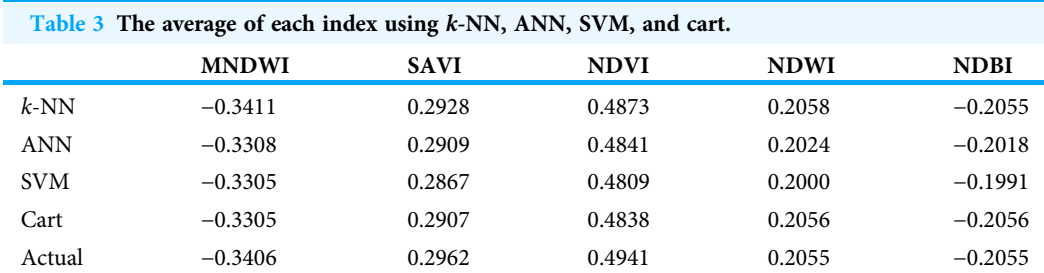

<span id="page-15-1"></span>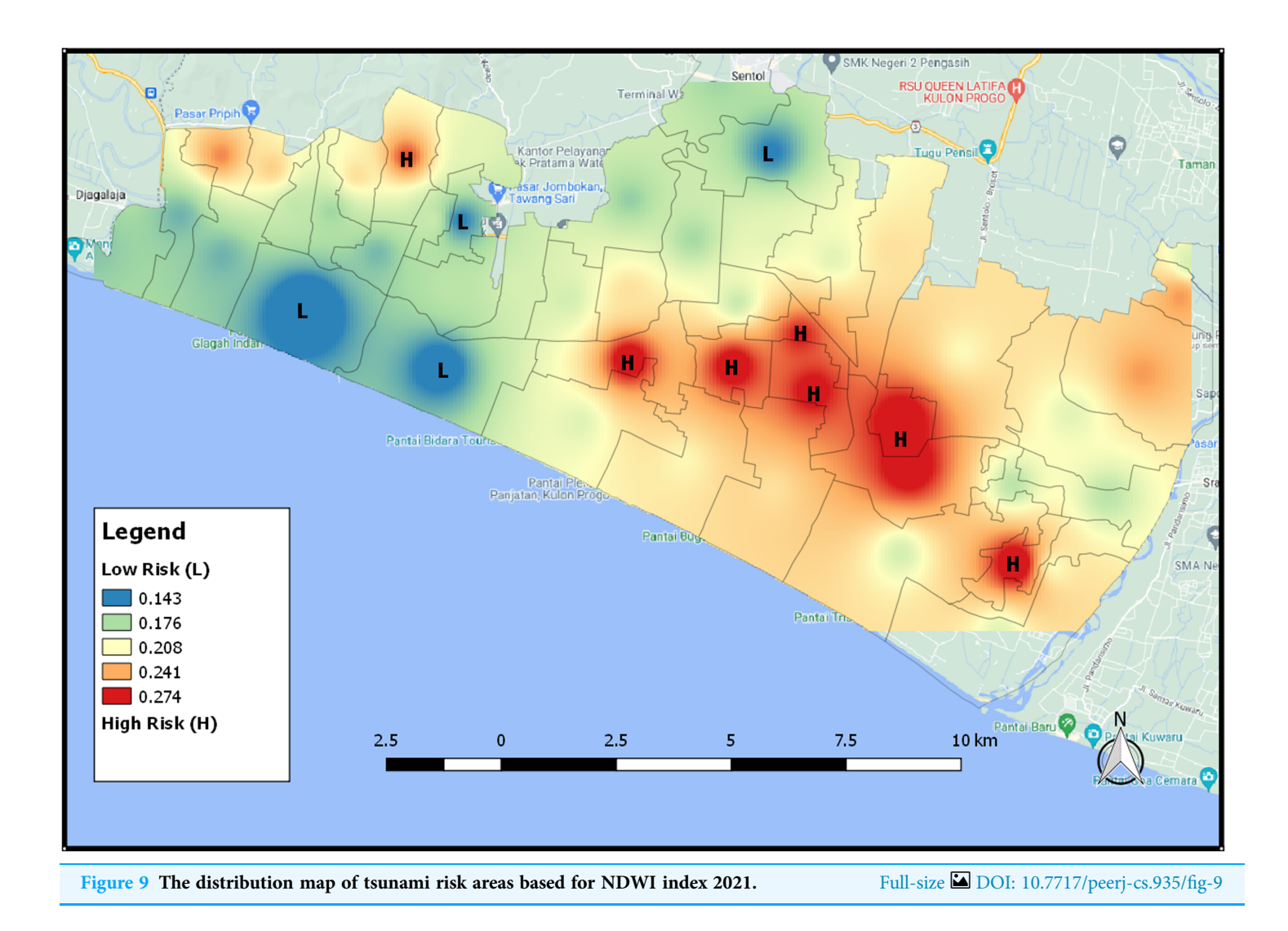

## The map of tsunami risk areas

[Figure 9](#page-15-1) is the map showing the distribution of areas that have the potential for a tsunami using the IDW interpolation results. The higher the level of vulnerability of the area affected by the tsunami, the redder the area will be and the lower the level of vulnerability, the bluer the color will be. An area will be classified as a high vulnerability area when it has

<span id="page-16-0"></span>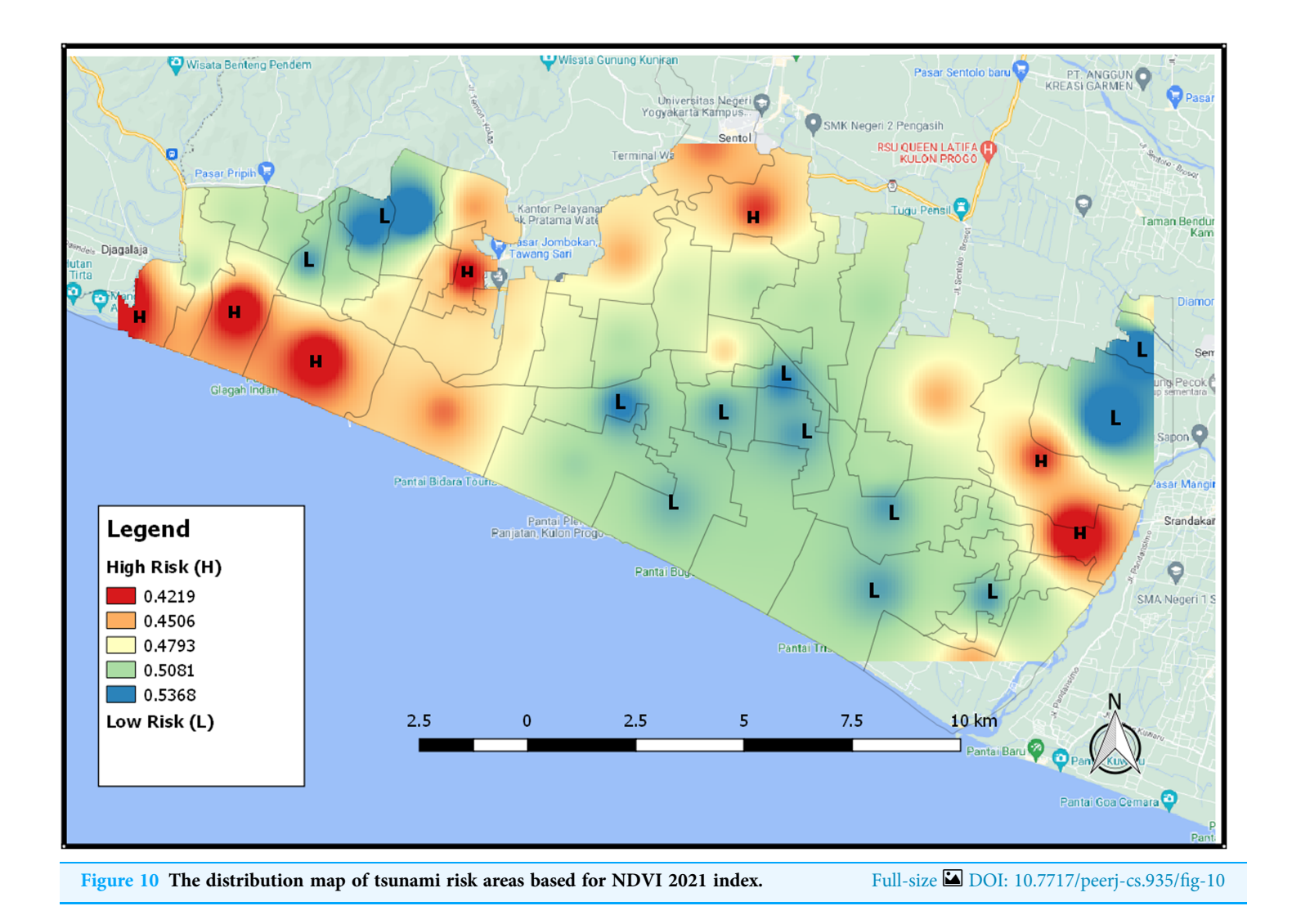

a high wettability value and a few vegetation. [Figure 9](#page-15-1) shows the distribution map of tsunami risk areas based on NDWI index 2021. When an area is dominated by water or has a high level of wetness, it will have a high level of tsunami risk so that the area has a reddish color. On the contrary, an area with a low level of tsunami risk has a bluish color.

The map of the distribution of potential areas in [Fig. 10](#page-16-0) provides tsunami risk areas based on the NDVI index. The higher the NDVI value, the higher possibility of an area having high vegetation. An area that has a low risk of tsunami, its color will be bluish because it has a lot of vegetation. For an area with a high risk of tsunami, its color will be close to red because the area has a low NDVI value and thus it shows that the area has only a few vegetation.

The SAVI index presents areas that are adjusted according to their type of soil or the shape of the areas. Higher SAVI value indicates that the area is in the form of forested vegetation, while lower value means the area has many bodies of water such as rivers. [Figure 11](#page-17-0) shows that the area that is colored redder, which means that the area has a low

<span id="page-17-0"></span>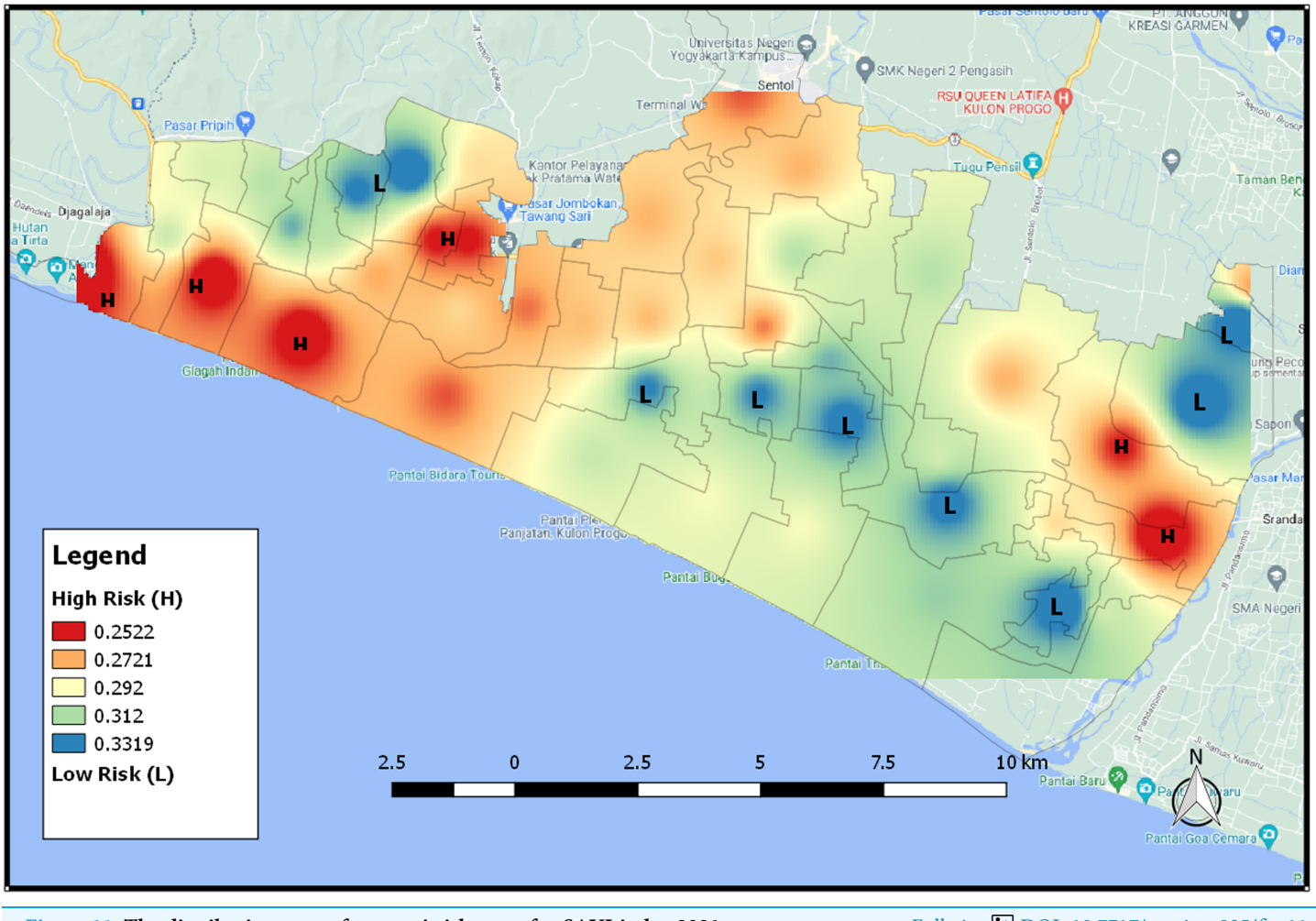

Figure 11 The distribution map of tsunami risk areas for SAVI index 2021. Full-size [DOI: 10.7717/peerj-cs.935/](http://dx.doi.org/10.7717/peerj-cs.935/fig-11)fig-11

SAVI value and has a high level of tsunami vulnerability because it has many areas of water, asphalt, paving, etc., meanwhile the blue area in the figure is an area that has a low level of tsunami vulnerability. [Figure 11](#page-17-0) also shows the distribution map of tsunami risk areas based on SAVI index 2021.

[Figure 12](#page-18-0) is a slope map that describes the slope angle in the study area of Kulon Progo Regency. The slope map is represented by the percentage of the slope angle, i.e., 0–8%, 8–15%, 15–25%, 25–40%, and >40%. This research analyzes the slope as one of the reference data for making maps of tsunami-prone areas. The results of the spatial analysis suggest that most of the study areas have undulating slopes, some are moderately sloping and some are hilly. The quantitative value of the slope map is used as an indicator to determine areas having a high risk of being prone to tsunami.

Furthermore, since there are only three categories of risk level, they are high, medium, and low risk and no value that indicates the level of tsunami risk, then a new formula is also proposed and discussed to determine the tsunami risk value. In this formula, vegetation indices, slope, and distance are used to obtain the risk value, where distance is

<span id="page-18-0"></span>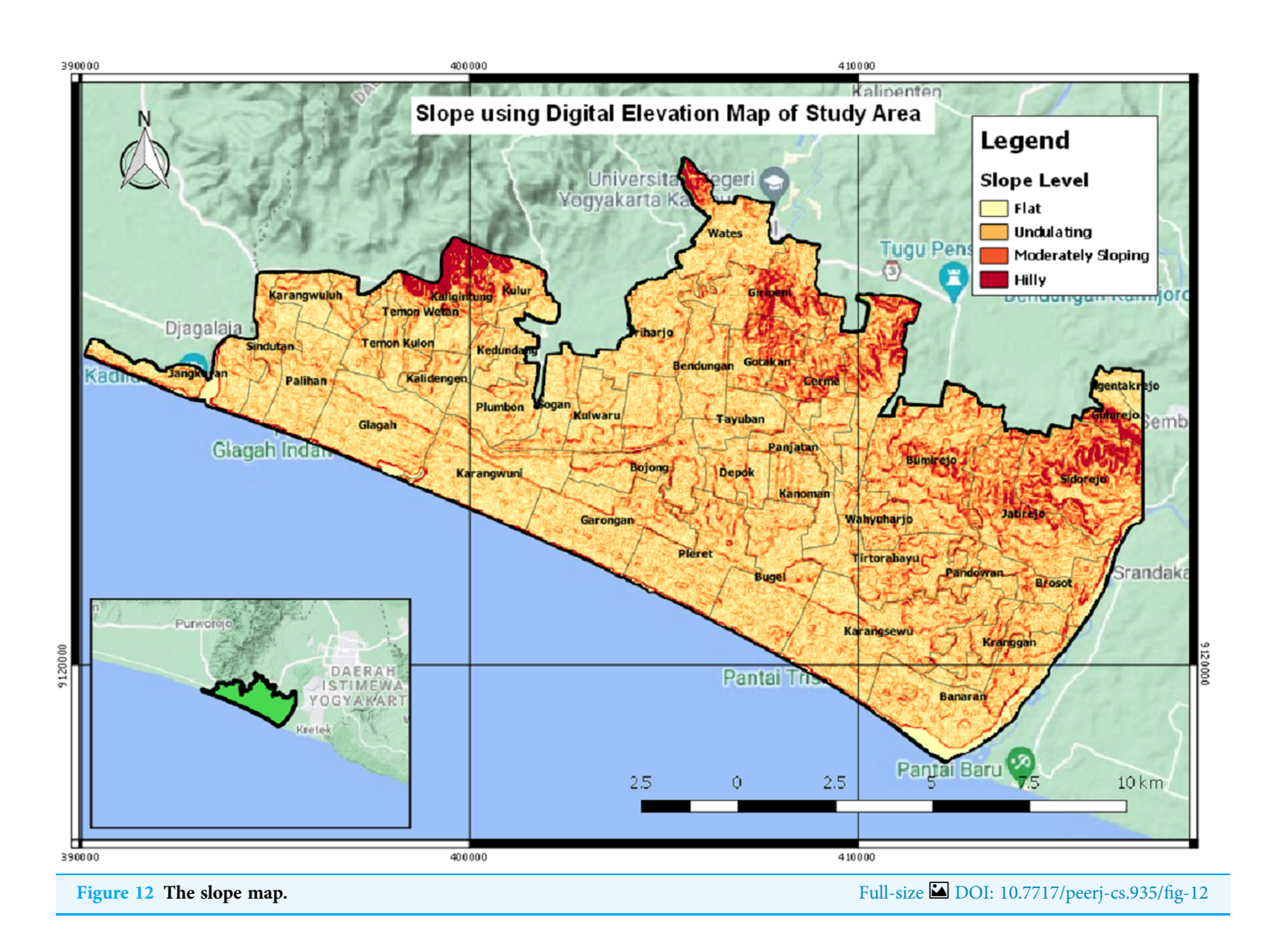

the shortest distance of a region with the shoreline. The value is on interval [0,1]. The higher the risk value, RV, the higher the area is at risk of a tsunami.

In this experiment, the data of vegetation indices, slope, and distance from 47 villages of 2014 until 2019 were used as the training data. NDBI and MNDWI were not used in the formula since it had no effect in determining the risk area, based on the experiment using k-NN. Since a region with low slope value, low NDVI value, or low distance had a high tsunami risk level, then they were applied as denominators in the model. Therefore, according to slope, NDWI, NDVI, and SAVI values of the training data as the independent variables and level risk values of the training data as the dependent variables, [Algorithm 2](#page-10-1) can be used to obtain the risk values of the testing data. With multiple linear regression model using Excel, the tsunami risk level, RV, was modeled as in [Eq. \(10\)](#page-18-1) as below,

<span id="page-18-1"></span>
$$
RV = \frac{0.95}{slope} + 0.044 * NDWI - \frac{0.007}{NDVI} + 0.3 * SAVI + \frac{0.59}{distance}
$$
 (10)

<span id="page-19-0"></span>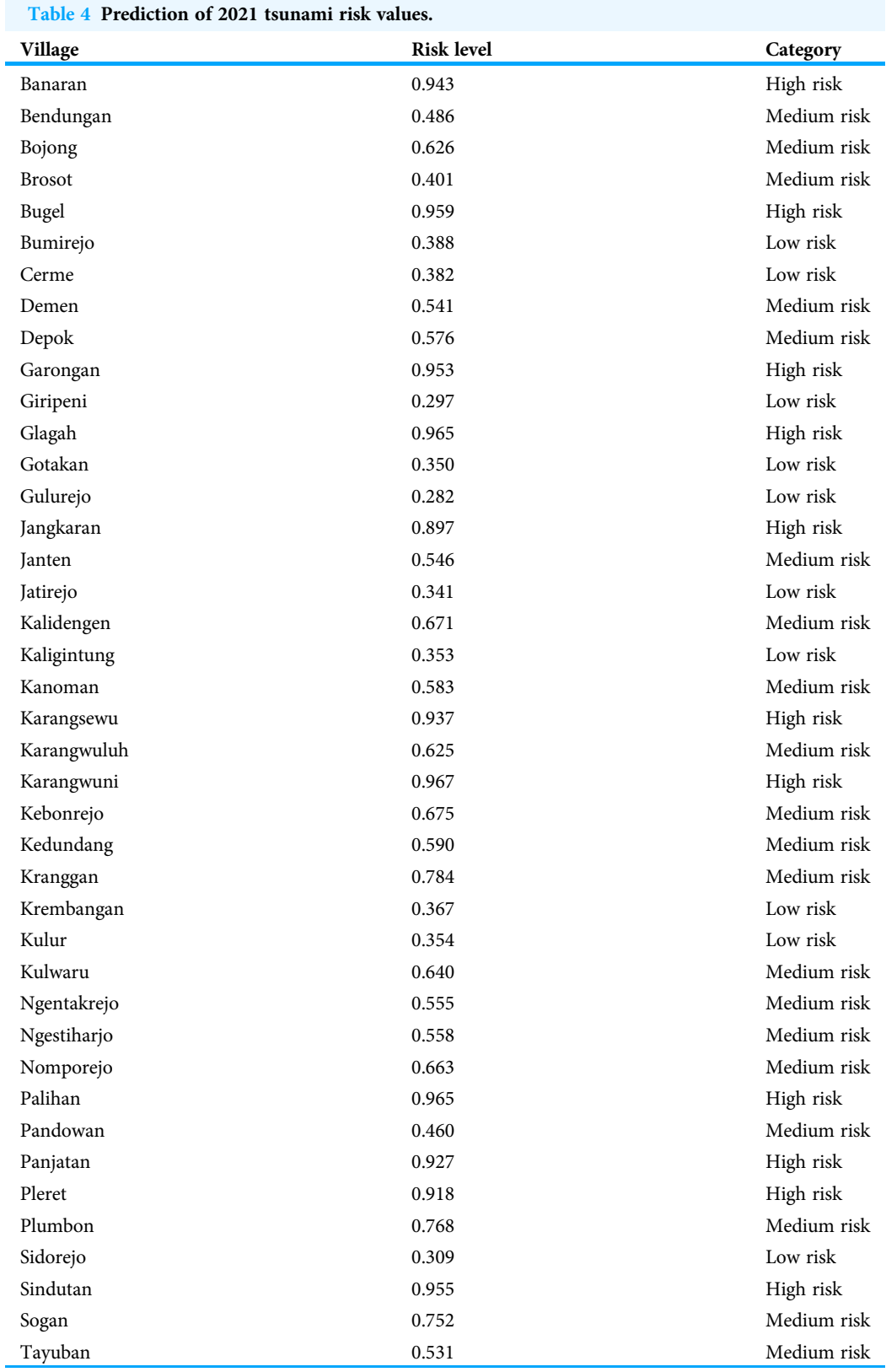

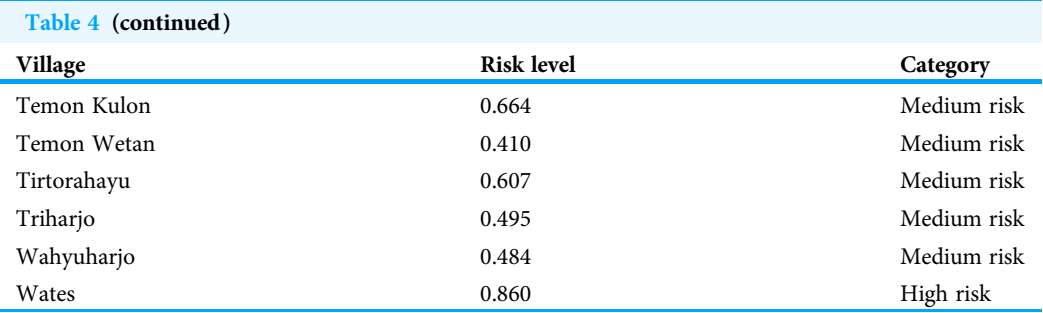

with  $R^2$  of 0.921, meaning 92.1% of the variation in the dependent variable (*i.e.*, risk value) could be explained by the independent variables (i.e., slope, NDWI, NDVI, SAVI, and distance).

To test the model, data from 2020 were used as the testing data. The MSE of the testing data was 0.047. Besides that, the risk level was categorized into low, medium, and high risk. Low risk was in interval [0, 0.4) of risk value, medium risk was in interval [0.4, 0.8) of risk value, and high risk was in interval [0.8, 1] of risk value. The model obtained an accuracy rate of 93.62%. Using the model from [Eq. \(10\)](#page-18-1), the prediction of 2021 tsunami risk values for 47 villages is listed in [Table 4.](#page-19-0)

# **CONCLUSIONS**

To sum up, the paper proposed a new algorithm to predict tsunami risk areas based on spatial prediction of vegetation indices. Atmospheric correction using the DOS1 algorithm is used for image correction since the field data parameters are not known. k-NN is used to classify and predict tsunami-affected areas from vegetation indices data that has spatial and temporal resolutions. Experimental results and comparisons demonstrate the effectiveness of the proposed algorithm to detect the tsunami risk area. The result with k-NN algorithm gives MSEs of 0.0002 for MNDWI, 0.0002 for SAVI, 0.0006 for NDVI, 0.0003 for NDWI, and 0.0003 for NDBI. Moreover, based on the tsunami risk area of each vegetation index, a prediction model also has been proposed using NDVI, NDWI, SAVI, slope, and distance to obtain the tsunami risk value of an area, by using multiple linear regression with  $R^2$  of 0.921. The accuracy rate from categorizing the risk value into level risk is about 93.62%. For future work, besides vegetation indices, slope, and distance, other parameters can also be used to find the tsunami risk area with a more accurate risk value, such as elevation, sea level, etc. Parameters that are not related to the determination of a potentially tsunami-prone area may also be found by certain methods. Another future work is to compare the Euclidean distance used in  $k$ -NN algorithm with other numerical similarity metric, such as cosine distance, Jaccard distance, etc.

# <span id="page-20-0"></span>ADDITIONAL INFORMATION AND DECLARATIONS

## Funding

This work was supported by the Education and Culture Ministry Republic Indonesia for Grant Research World Class Professor at 2021. The funders had no role in

study design, data collection and analysis, decision to publish, or preparation of the manuscript.

#### Grant Disclosures

The following grant information was disclosed by the authors: Education and Culture Ministry Republic Indonesia.

#### Competing Interests

The authors declare that they have no competing interests.

#### Author Contributions

- Kristoko Dwi Hartomo conceived and designed the experiments, performed the experiments, analyzed the data, performed the computation work, prepared figures and/ or tables, authored or reviewed drafts of the paper, and approved the final draft.
- Yessica Nataliani conceived and designed the experiments, performed the experiments, analyzed the data, performed the computation work, prepared figures and/or tables, and approved the final draft.
- Zainal Arifin Hasibuan analyzed the data, authored or reviewed drafts of the paper, and approved the final draft.

## Data Availability

The following information was supplied regarding data availability:

The data is available at GitHub: [https://github.com/yessno24/tsunami.](https://github.com/yessno24/tsunami)

# **REFERENCES**

- <span id="page-21-6"></span>Acharya TD, Subedi A, Lee DH. 2018. Evaluation of water indices for surface water extraction in a landsat 8 scene of Nepal. Sensors 18(8):1–15 [DOI 10.3390/s18082580.](http://dx.doi.org/10.3390/s18082580)
- <span id="page-21-0"></span>Amri MR, Yulianti G, Yunus R, Wiguna S, Adi W, Ichwana AN, Randongkir RE, Septian RT. 2018. Indonesia's disaster risk (RBI). Vol. 9. Jakarta: Badan Nasional Penanggulangan Bencana.
- <span id="page-21-3"></span>Bovolo F, Bruzzone L. 2007. A split-based approach to unsupervised change detection in large-size SAR images. IEEE Transactions on Geoscience and Remote Sensing 45(6):1658–1670 [DOI 10.1109/TGRS.2007.895835](http://dx.doi.org/10.1109/TGRS.2007.895835).
- <span id="page-21-1"></span>Brunner D, Lemoine G, Bruzzone L. 2010. Earthquake damage assessment of buildings using VHR optical and SAR imagery. IEEE Transactions on Geoscience and Remote Sensing 48(5):2403–2420 [DOI 10.1109/TGRS.2009.2038274](http://dx.doi.org/10.1109/TGRS.2009.2038274).
- <span id="page-21-4"></span>Corner BR, Narayanan RM, Reichenbach SE. 2000. Noise reduction in remote sensing imagery using data masking and principal component analysis. Applications of Digital Image Processing XXIII 4115(4):1–11 [DOI 10.1117/12.411533](http://dx.doi.org/10.1117/12.411533).
- <span id="page-21-2"></span>Gao B-C. 1996. NDWI: a normalized difference water index for remote sensing of vegetation liquid water from space. Remote Sensing of Environment 58(3):257–266 [DOI 10.1016/S0034-4257\(96\)00067-3](http://dx.doi.org/10.1016/S0034-4257(96)00067-3).
- <span id="page-21-5"></span>Ghebrezgabher MG, Yang T, Yang X, Eyassu Sereke T. 2020. Assessment of NDVI variations in responses to climate change in the Horn of Africa. Egyptian Journal of Remote Sensing and Space Science 23(3):249–261 [DOI 10.1016/j.ejrs.2020.08.003.](http://dx.doi.org/10.1016/j.ejrs.2020.08.003)
- <span id="page-22-14"></span>Havivi S, Schvartzman I, Maman S, Rotman SR, Blumberg DG. 2018. Combining TerraSAR-X and landsat images for emergency response in urban environments. Remote Sensing 10(5):1–13 [DOI 10.3390/rs10050802](http://dx.doi.org/10.3390/rs10050802).
- <span id="page-22-3"></span>Holzman ME, Rivas R, Bayala M. 2014. Subsurface soil moisture estimation by VI-LST method. IEEE Geoscience and Remote Sensing Letters 11(11):1951–1955 [DOI 10.1109/LGRS.2014.2314617](http://dx.doi.org/10.1109/LGRS.2014.2314617).
- <span id="page-22-6"></span>Hu Y, Ban Y, Zhang Q, Zhang X, Liu J, Zhuang D. 2008. Spatial-temporal pattern of GIMMS NDVI and its dynamics in Mongolian Plateau. In: 2008 International Workshop on Earth Observation and Remote Sensing Applications, EORSA. Beijing, China, 1–6.
- <span id="page-22-16"></span>Huete AR. 1988. A soil-adjusted vegetation index (SAVI). Remote Sensing of Environment 25(3):295–309 [DOI 10.1016/0034-4257\(88\)90106-X.](http://dx.doi.org/10.1016/0034-4257(88)90106-X)
- <span id="page-22-11"></span>Ilham A, Marzuki MI. 2017. Machine learning-based mangrove land classification on Worldview-2 satellite image in Nusa Lembongan island. International Journal of Remote Sensing and Earth Sciences 14(2):159–166 [DOI 10.30536/j.ijreses.2017.v14.a2820](http://dx.doi.org/10.30536/j.ijreses.2017.v14.a2820).
- <span id="page-22-12"></span>Inoue S, Yonezawa C. 2015. Observation of tsunami damage to coastal forest using middle spatial resolution satellite data. Journal of Integrated Field Science 12:1–7.
- <span id="page-22-5"></span>Karnieli A, Agam N, Pinker RT, Anderson M, Imhoff ML, Gutman GG, Panov N, Goldberg A. 2010. Use of NDVI and land surface temperature for drought assessment: merits and limitations. Journal of Climate 23(3):618–633 [DOI 10.1175/2009JCLI2900.1](http://dx.doi.org/10.1175/2009JCLI2900.1).
- <span id="page-22-2"></span>Koshimura S, Moya L, Mas E, Bai Y. 2020. Tsunami damage detection with remote sensing: a review. Geosciences 10(5):1–28 [DOI 10.3390/geosciences10050177.](http://dx.doi.org/10.3390/geosciences10050177)
- <span id="page-22-13"></span>Liu T. 2010. Application of Markov chains to analyze and predict the time series. Modern Applied Science 4(5):508–511 [DOI 10.5539/mas.v4n5p162](http://dx.doi.org/10.5539/mas.v4n5p162).
- <span id="page-22-10"></span>Ma L, Liu Y, Zhang X, Ye Y, Yin G, Johnson BA. 2019. Deep learning in remote sensing applications: a meta-analysis and review. ISPRS Journal of Photogrammetry and Remote Sensing 152(4):166–177 [DOI 10.1016/j.isprsjprs.2019.04.015.](http://dx.doi.org/10.1016/j.isprsjprs.2019.04.015)
- <span id="page-22-4"></span>Mallick K, Bhattacharya BK, Patel NK. 2009. Estimating volumetric surface moisture content for cropped soils using a soil wetness index based on surface temperature and NDVI. Agricultural and Forest Meteorology 149(8):1327–1342 [DOI 10.1016/j.agrformet.2009.03.004](http://dx.doi.org/10.1016/j.agrformet.2009.03.004).
- <span id="page-22-7"></span>Maxwell AE, Warner TA, Fang F. 2018. Implementation of machine-learning classification in remote sensing: an applied review. International Journal of Remote Sensing 39(9):2784–2817 [DOI 10.1080/01431161.2018.1433343](http://dx.doi.org/10.1080/01431161.2018.1433343).
- <span id="page-22-8"></span>Mehrotra A, Singh KK, Nigam MJ, Pal K. 2015. Detection of tsunami-induced changes using generalized improved fuzzy radial basis function neural network. Natural Hazards 77(1):367– 381 [DOI 10.1007/s11069-015-1595-z](http://dx.doi.org/10.1007/s11069-015-1595-z).
- <span id="page-22-15"></span>Min CK, Bahar AMA, Udin WS. 2016. Landslide assessment using Normalized Difference Vegetation Index (NDVI). Journal of Tropical Resources and Sustainable Science 4:98–104 [DOI 10.47253/jtrss.v4i2.615.](http://dx.doi.org/10.47253/jtrss.v4i2.615)
- <span id="page-22-1"></span>**Mustaqim A. 2019.** 40 Villages in DIY are prone to tsunami disasters. Available at [https://www.](https://www.medcom.id/nasional/daerah/nN9w3PEk-40-desa-di-diy-rawan-bencana-tsunami) [medcom.id/nasional/daerah/nN9w3PEk-40-desa-di-diy-rawan-bencana-tsunami](https://www.medcom.id/nasional/daerah/nN9w3PEk-40-desa-di-diy-rawan-bencana-tsunami).
- <span id="page-22-0"></span>National Disaster Management Agency. 2012. Towards a resilient Indonesia to face the tsunami. In: Masterplan Pengurangan Risiko Bencana Tsunami. Jakarta: Badan Nasional Penanggulangan Bencana.
- <span id="page-22-9"></span>Prasetyo SYJ, Hartomo KD, Paseleng MC, Chandra DW, Winarko E. 2020. Satellite imagery and machine learning for aridity disaster classification using vegetation indices. Bulletin of Electrical Engineering and Informatics 9(3):1149–1158 [DOI 10.11591/eei.v9i3.1916](http://dx.doi.org/10.11591/eei.v9i3.1916).
- <span id="page-23-1"></span>Regional Disaster Management Agency. 2019. Implementation of local government affairs. In: Accountability Report.
- <span id="page-23-3"></span>Rendana M, Rahim SA, Idris WMR, Lihan T, Rahman ZA. 2016. Mapping nutrient status in oil palm plantation using geographic information system. Asian Journal of Agricultural Research 10(3–4):144–153 [DOI 10.3923/ajar.2016.144.153](http://dx.doi.org/10.3923/ajar.2016.144.153).
- <span id="page-23-2"></span>Singh KK, Nigam MJ, Pal K. 2014. Detection of 2011 Tohoku tsunami inundated areas in Ishinomaki city using generalized improved fuzzy Kohonen clustering network. European Journal of Remote Sensing 47(1):461–475 [DOI 10.5721/EuJRS20144726](http://dx.doi.org/10.5721/EuJRS20144726).
- <span id="page-23-10"></span>Stepchenko A, Chizhov J. 2016. Applying Markov Chains for NDVI time series forecasting of Latvian Regions. Information Technology and Management Science 18(1):57–61 [DOI 10.1515/itms-2015-0009.](http://dx.doi.org/10.1515/itms-2015-0009)
- <span id="page-23-13"></span>U.S. Geological Survey. 2021. What are the best landsat spectral bands for use in my research? Available at [https://www.usgs.gov/faqs/what-are-best-landsat-spectral-bands-use-my-research?](https://www.usgs.gov/faqs/what-are-best-landsat-spectral-bands-use-my-research?qt-news_science_products=0#qt-news_science_products) [qt-news\\_science\\_products=0#qt-news\\_science\\_products](https://www.usgs.gov/faqs/what-are-best-landsat-spectral-bands-use-my-research?qt-news_science_products=0#qt-news_science_products).
- <span id="page-23-0"></span>Verstappen HT. 2010. Indonesian landforms and plate tectonics. Indonesian Journal on Geoscience 5(3):197–207 [DOI 10.17014/ijog.v5i3.103.](http://dx.doi.org/10.17014/ijog.v5i3.103)
- <span id="page-23-5"></span>Volpi M, Tuia D, Bovolo F, Kanevski M, Bruzzone L. 2012. Supervised change detection in VHR images using contextual information and support vector machines. International Journal of Applied Earth Observation and Geoinformation 20(1):77-85 [DOI 10.1016/j.jag.2011.10.013.](http://dx.doi.org/10.1016/j.jag.2011.10.013)
- <span id="page-23-7"></span>Wang J, Yang X, Yang X, Jia L, Fang S. 2020. Unsupervised change detection between SAR images based on hypergraphs. ISPRS Journal of Photogrammetry and Remote Sensing 164(7):61–72 [DOI 10.1016/j.isprsjprs.2020.04.007.](http://dx.doi.org/10.1016/j.isprsjprs.2020.04.007)
- <span id="page-23-4"></span>Xie Y, Zhao X, Li L, Wang H. 2010. Calculating NDVI for landsat7-ETM data after atmospheric correction using 6S model: a case study in Zhangye City, China. In: 18th International Conference on Geoinformatics, Geoinformatics 2010. Piscataway: IEEE, 1–4.
- <span id="page-23-12"></span>Xu H. 2006. Modification of normalised difference water index (NDWI) to enhance open water features in remotely sensed imagery. International Journal of Remote Sensing 27(14):3025–3033 [DOI 10.1080/01431160600589179](http://dx.doi.org/10.1080/01431160600589179).
- <span id="page-23-8"></span>Xue J, Su B. 2017. Significant remote sensing vegetation indices: a review of developments and applications. Journal of Sensors 2017(1):1–18 [DOI 10.1155/2017/1353691.](http://dx.doi.org/10.1155/2017/1353691)
- <span id="page-23-6"></span>Yang X, Wen X. 2011. Post classification comparison change detection of Guangzhou Metropolis. China Key Engineering Materials 467–469:19–22 [DOI 10.4028/www.scienti](http://dx.doi.org/10.4028/www.scientific.net/KEM.467-469.19)fic.net/KEM.467-469.19.
- <span id="page-23-14"></span>Zha Y, Gao J, Ni S. 2003. Use of normalized difference built-up index in automatically mapping urban areas from TM imagery. International Journal of Remote Sensing 24(3):583–594 [DOI 10.1080/01431160304987.](http://dx.doi.org/10.1080/01431160304987)
- <span id="page-23-11"></span>Zhang Z, He G, Wang X. 2010. A practical DOS model-based atmospheric correction algorithm. International Journal of Remote Sensing 31(11):2837–2852 [DOI 10.1080/01431160903124682](http://dx.doi.org/10.1080/01431160903124682).
- <span id="page-23-9"></span>Zhao L, Zhang P, Ma X, Pan Z. 2017. Land cover information extraction based on daily NDVI time series and multiclassifier combination. Mathematical Problems in Engineering 2017(3):1-13 [DOI 10.1155/2017/6824051](http://dx.doi.org/10.1155/2017/6824051).